*Electrostatic Parameters Formulas...* 1/11

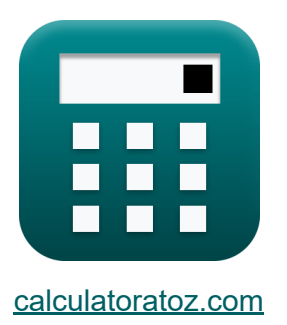

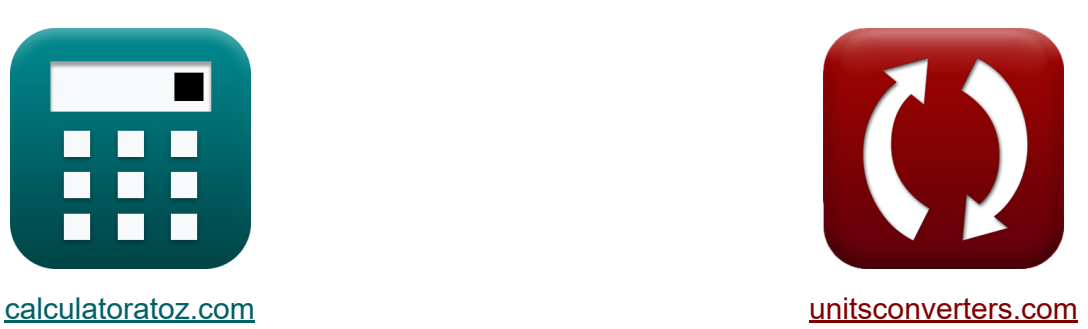

# **Parámetros electrostáticos Fórmulas**

**iCalculadoras! iEjemplos! iConversiones!** 

¡Ejemplos!

Marcador **[calculatoratoz.com](https://www.calculatoratoz.com/es)**, **[unitsconverters.com](https://www.unitsconverters.com/es)**

Cobertura más amplia de calculadoras y creciente - **¡30.000+ calculadoras!** Calcular con una unidad diferente para cada variable - **¡Conversión de unidades integrada!**

La colección más amplia de medidas y unidades - **¡250+ Medidas!**

¡Siéntete libre de COMPARTIR este documento con tus amigos!

*[Por favor, deje sus comentarios aquí...](https://docs.google.com/forms/d/e/1FAIpQLSf4b4wDgl-KBPJGChMJCxFlqrHvFdmw4Z8WHDP7MoWEdk8QOw/viewform?usp=pp_url&entry.1491156970=Par%C3%A1metros%20electrost%C3%A1ticos%20F%C3%B3rmulas)*

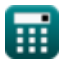

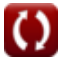

### **Lista de 14 Parámetros electrostáticos Fórmulas**

| Parámetros electrostáticos C     |                                                                 |                       |
|----------------------------------|-----------------------------------------------------------------|-----------------------|
| 1) Acceleración de partículas    |                                                                 |                       |
| R                                | $a_p = \frac{[Change-e] \cdot E}{[Mass-e]}$                     | Calculadora abierta C |
| ex                               | 602923.5m/ms² = $\frac{[Change-e] \cdot 3.428V/m}{[Mass-e]}$    |                       |
| 2) Capacitancia de transición C  |                                                                 |                       |
| R                                | $C_T = \frac{[Permitivity-vacuum] \cdot A_{jp}}{W_d}$           | Calculadora abierta C |
| ex                               | 7.643182pF = $\frac{[Permitivity-vacuum] \cdot 0.019m^2}{22mm}$ |                       |
| 3) Densidad de flujo eléctrico C | Calculadora abierta C                                           |                       |
| R                                | $D = \frac{\Phi_E}{SA}$                                         | Calculadora abierta C |
| ex                               | 1.388889C/m = $\frac{25C/m}{2}$                                 |                       |

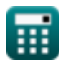

18m²

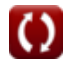

*Electrostatic Parameters Formulas...* 3/11

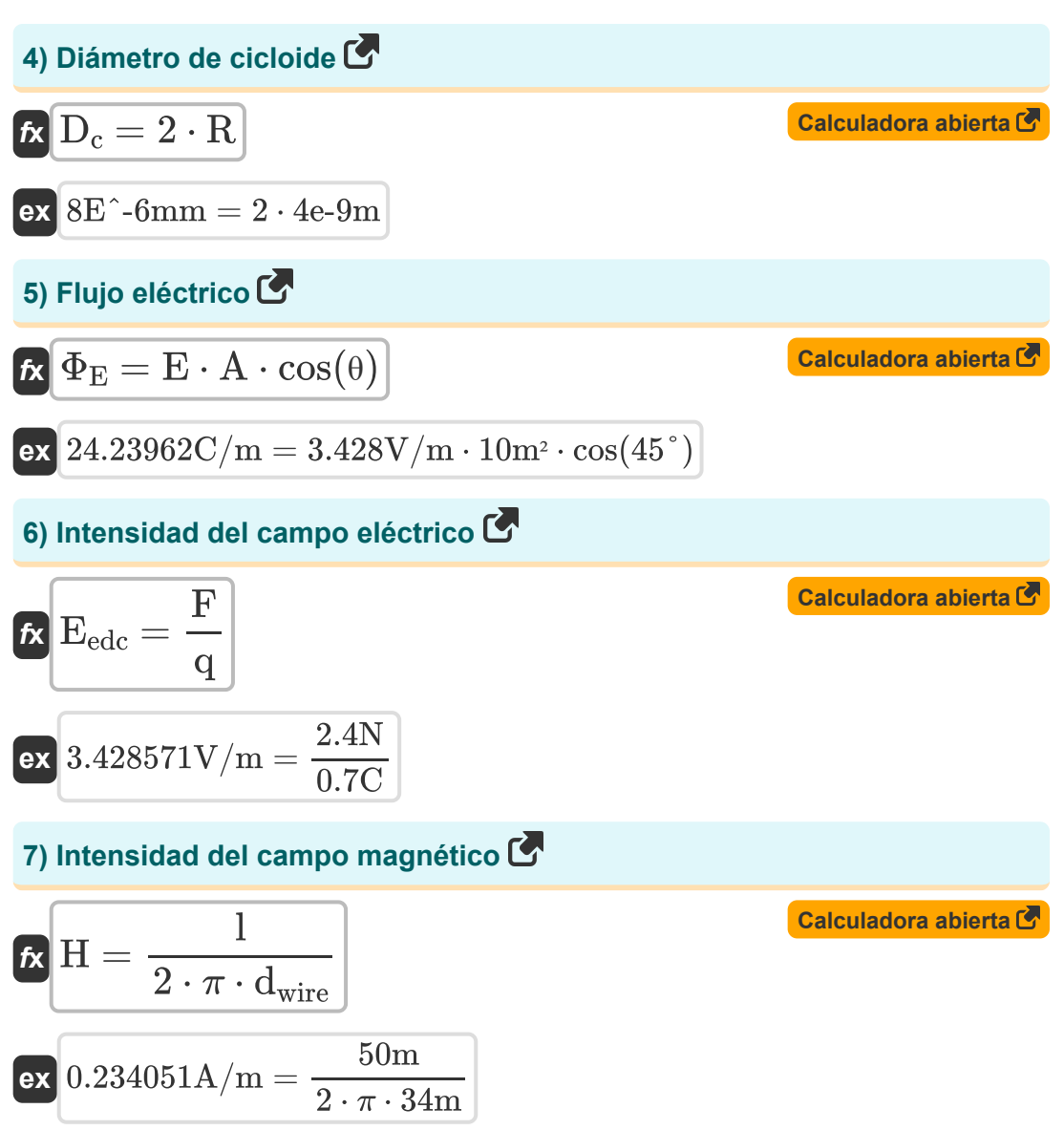

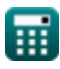

*Electrostatic Parameters Formulas...* 4/11

**8) Longitud de trayectoria de la partícula en el plano cicloidal** 

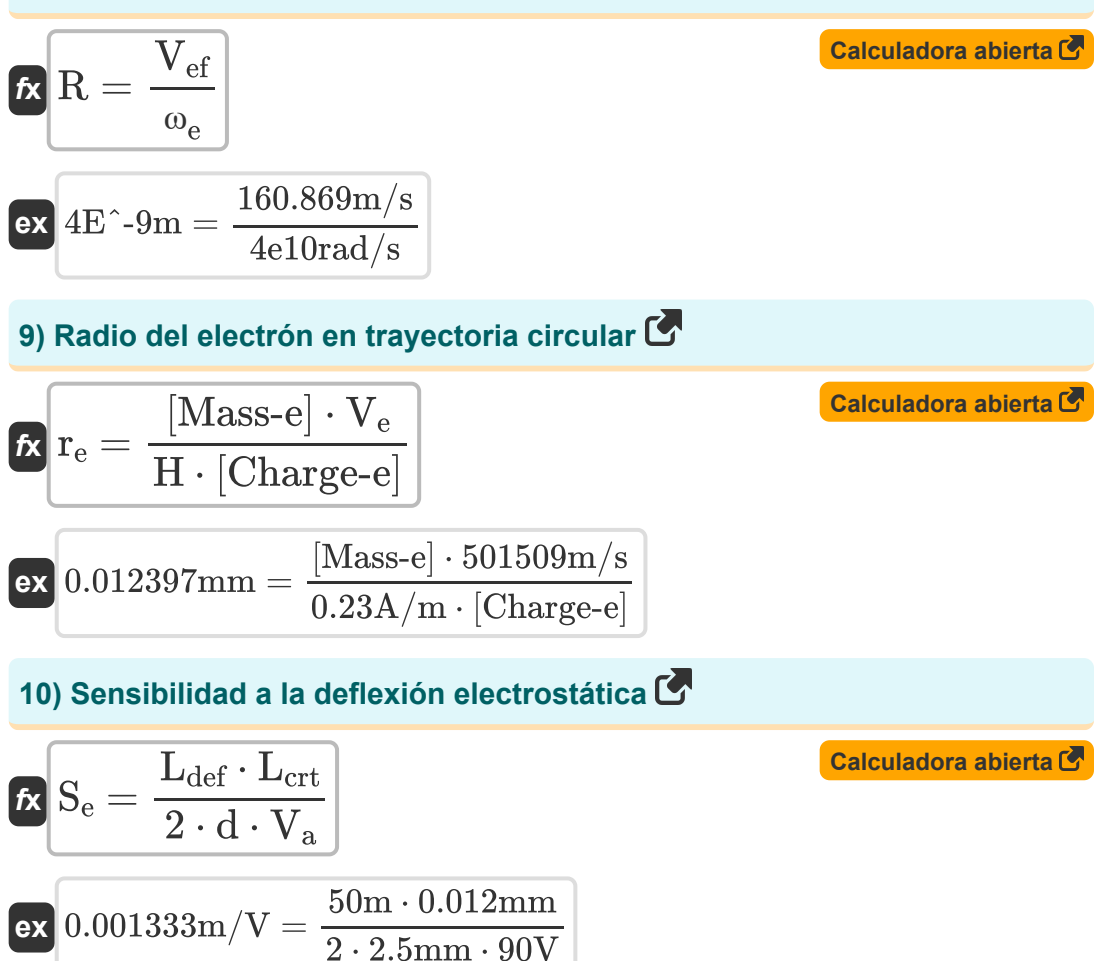

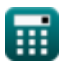

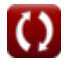

*Electrostatic Parameters Formulas...* 5/11

### **11) Sensibilidad de deflexión magnética**

**[Calculadora abierta](https://www.calculatoratoz.com/es/magnetic-deflection-sensitivity-calculator/Calc-1128)  [Calculadora abierta](https://www.calculatoratoz.com/es/angular-speed-of-particle-in-magnetic-field-calculator/Calc-2431)  [Calculadora abierta](https://www.calculatoratoz.com/es/angular-speed-of-electron-in-magnetic-field-calculator/Calc-1100)**  *f***x ex 12) Velocidad angular de partículas en campo magnético** *f***x ex 13) Velocidad angular del electrón en el campo magnético**  *f***x** S<sup>m</sup> = (Ldef ⋅ Lcrt) ⋅ √( [Charge-e] 2 ⋅ [Mass-e] ⋅ V<sup>a</sup> ) 18.75537m/V = (50m ⋅ 0.012mm) ⋅ √( [Charge-e] 2 ⋅ [Mass-e] ⋅ 90V ) <sup>ω</sup><sup>p</sup> = qp ⋅ H m<sup>p</sup> 4.6rad/s = 4e-6C ⋅ 0.23A/m 2e-7kg <sup>ω</sup><sup>e</sup> = [Charge-e] ⋅ H [Mass-e]

$$
\boxed{\text{ex}}{\text{4E}^{\texttt{^10rad}/s}} = \frac{\text{[Change-e]} \cdot 0.23 \text{A/m}}{\text{[Mass-e]}}
$$

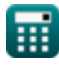

*Electrostatic Parameters Formulas...* 6/11

14) Voltaje de pasillo

\n**6**

\n
$$
V_{h} = \left(\frac{H \cdot I}{RH \cdot W}\right)
$$

\n**6**

\n
$$
V_{h} = \left(\frac{0.23A}{h \cdot W}\right)
$$

\n**7**

\n**8**

\n
$$
V_{h} = \left(\frac{0.23A}{6.99 \text{mm}}\right)
$$

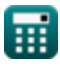

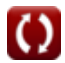

## **Variables utilizadas**

- **A** Área de superficie *(Metro cuadrado)*
- **Ajp** Área de placa de unión *(Metro cuadrado)*
- **a<sup>p</sup>** Aceleración de partículas *(Metro por milisegundo cuadrado)*
- **C<sup>T</sup>** Capacitancia de transición *(Picofaradio)*
- **d** Distancia entre placas deflectoras *(Milímetro)*
- **D** Densidad de flujo eléctrico *(culombio por metro)*
- **D<sup>c</sup>** Diámetro de cicloide *(Milímetro)*
- **dwire** Distancia desde el cable *(Metro)*
- **E** Intensidad de campo eléctrico *(voltios por metro)*
- **Eedc** Intensidad del campo eléctrico *(voltios por metro)*
- **F** Fuerza eléctrica *(Newton)*
- **H** Intensidad del campo magnético *(Amperio por Metro)*  $\bullet$
- **I** Corriente eléctrica *(Amperio)*
- **l** Longitud del cable *(Metro)*
- **Lcrt** Longitud del tubo de rayos catódicos *(Milímetro)*
- **Ldef** Longitud de las placas deflectoras *(Metro)*
- **m<sup>p</sup>** Masa de partículas *(Kilogramo)*
- **q** Carga eléctrica *(Culombio)*
- **q<sup>p</sup>** Carga de partículas *(Culombio)*  $\bullet$
- **R** Trayectoria cicloidal de partículas *(Metro)*  $\bullet$
- **r<sup>e</sup>** Radio de electrones *(Milímetro)*
- **RH** coeficiente de pasillo

*Electrostatic Parameters Formulas...* 8/11

- **S<sup>e</sup>** Sensibilidad de deflexión electrostática *(Metro por Voltio)*
- **S<sup>m</sup>** Sensibilidad de desviación magnética *(Metro por Voltio)*
- **SA** Área de superficie *(Metro cuadrado)*
- **V<sup>a</sup>** Voltaje del ánodo *(Voltio)*
- **V<sup>e</sup>** Velocidad de electrones *(Metro por Segundo)*
- **Vef** Velocidad del electrón en campos de fuerza *(Metro por Segundo)*
- **V<sup>h</sup>** Voltaje de pasillo *(Voltio)*
- **W** Ancho de Semiconductor *(Milímetro)*
- **W<sup>d</sup>** Ancho de la región de agotamiento *(Milímetro)*
- **θ** Ángulo *(Grado)*
- **Φ<sup>E</sup>** Flujo eléctrico *(culombio por metro)*
- **ω<sup>e</sup>** Velocidad angular del electrón *(radianes por segundo)*
- **ω<sup>p</sup>** Velocidad angular de partículas *(radianes por segundo)*

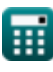

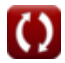

#### **Constantes, funciones, medidas utilizadas**

- Constante: **pi**, 3.14159265358979323846264338327950288 *Archimedes' constant*
- Constante: **[Charge-e]**, 1.60217662E-19 Coulomb *Charge of electron*
- Constante: **[Mass-e]**, 9.10938356E-31 Kilogram *Mass of electron*
- Constante: **[Permitivity-vacuum]**, 8.85E-12 Farad / Meter *Permittivity of vacuum*
- Función: **cos**, cos(Angle) *Trigonometric cosine function*
- Función: **sqrt**, sqrt(Number) *Square root function*
- Medición: **Longitud** in Milímetro (mm), Metro (m) *Longitud Conversión de unidades*
- Medición: **Peso** in Kilogramo (kg) *Peso Conversión de unidades*
- Medición: **Corriente eléctrica** in Amperio (A) *Corriente eléctrica Conversión de unidades*
- Medición: **Área** in Metro cuadrado (m²) *Área Conversión de unidades*
- Medición: **Velocidad** in Metro por Segundo (m/s) *Velocidad Conversión de unidades*
- Medición: **Aceleración** in Metro por milisegundo cuadrado (m/ms²) *Aceleración Conversión de unidades*
- Medición: **Carga eléctrica** in Culombio (C) *Carga eléctrica Conversión de unidades*

*Electrostatic Parameters Formulas...* 10/11

- Medición: **Fuerza** in Newton (N) *Fuerza Conversión de unidades*
- Medición: **Ángulo** in Grado (°) *Ángulo Conversión de unidades*
- Medición: **Capacidad** in Picofaradio (pF) *Capacidad Conversión de unidades*
- Medición: **Intensidad del campo magnético** in Amperio por Metro (A/m) *Intensidad del campo magnético Conversión de unidades*
- Medición: **Densidad de carga lineal** in culombio por metro (C/m) *Densidad de carga lineal Conversión de unidades*
- Medición: **Fuerza de campo eléctrico** in voltios por metro (V/m) *Fuerza de campo eléctrico Conversión de unidades*
- Medición: **Potencial eléctrico** in Voltio (V) *Potencial eléctrico Conversión de unidades*
- Medición: **Velocidad angular** in radianes por segundo (rad/s) *Velocidad angular Conversión de unidades*
- Medición: **Sensibilidad de deflexión** in Metro por Voltio (m/V) *Sensibilidad de deflexión Conversión de unidades*

#### **Consulte otras listas de fórmulas**

- **Características del portador de Características de los carga Fórmulas**
- **Características del diodo Fórmulas**
- **Parámetros electrostáticos Fórmulas**
- **semiconductores Fórmulas**
- **Parámetros de funcionamiento del transistor Fórmulas**

¡Siéntete libre de COMPARTIR este documento con tus amigos!

#### **PDF Disponible en**

[English](https://www.calculatoratoz.com/PDF/Nodes/8281/Electrostatic-parameters-Formulas_en.PDF) [Spanish](https://www.calculatoratoz.com/PDF/Nodes/8281/Electrostatic-parameters-Formulas_es.PDF) [French](https://www.calculatoratoz.com/PDF/Nodes/8281/Electrostatic-parameters-Formulas_fr.PDF) [German](https://www.calculatoratoz.com/PDF/Nodes/8281/Electrostatic-parameters-Formulas_de.PDF) [Russian](https://www.calculatoratoz.com/PDF/Nodes/8281/Electrostatic-parameters-Formulas_ru.PDF) [Italian](https://www.calculatoratoz.com/PDF/Nodes/8281/Electrostatic-parameters-Formulas_it.PDF) [Portuguese](https://www.calculatoratoz.com/PDF/Nodes/8281/Electrostatic-parameters-Formulas_pt.PDF) [Polish](https://www.calculatoratoz.com/PDF/Nodes/8281/Electrostatic-parameters-Formulas_pl.PDF) [Dutch](https://www.calculatoratoz.com/PDF/Nodes/8281/Electrostatic-parameters-Formulas_nl.PDF)

*12/18/2023 | 3:29:35 PM UTC [Por favor, deje sus comentarios aquí...](https://docs.google.com/forms/d/e/1FAIpQLSf4b4wDgl-KBPJGChMJCxFlqrHvFdmw4Z8WHDP7MoWEdk8QOw/viewform?usp=pp_url&entry.1491156970=Par%C3%A1metros%20electrost%C3%A1ticos%20F%C3%B3rmulas)*